# **Abstände zwischen Objekten im R³**

Wenn der Abstand zwischen 2 Objekten zu bestimmen ist, ist damit immer der kürzeste Abstand gemeint. Der Verbindungsvektor zwischen diesen Objekten steht-abgesehen von Punkten, die ja keine Dimension besitzen - immer senkrecht auf den Objekten. Es gibt verschiedene Verfahren, von denen die Variante mit einer Hilfsebene in Koordinatenform aus meiner Sicht die einfachste ist. Es gibt auch noch das Lot-Fußpunkt-Verfahren, das recht aufwendig ist, besonders wenn es ohne GTR berechnet werden muss.

# **A) Abstand Punkt-Gerade:**

Zur Orientierung  $x_1$ =rot,  $x_2$ =grün und  $x_3$ =blau

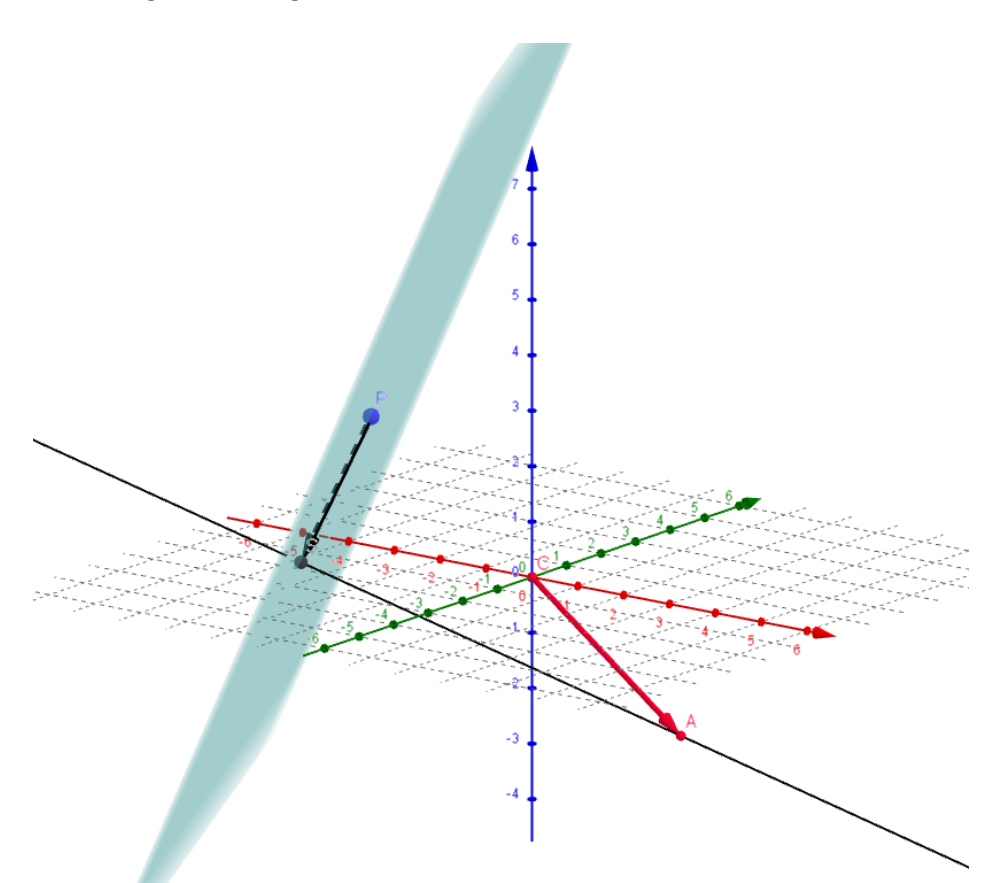

Es soll der Abstand des Punktes P von der schwarzen Geraden g mit Stützpunkt A bestimmt werden:

- 1. Es wird eine Hilfsebene E in Koordinatenform aufgestellt, die durch P verläuft und senkrecht zu g steht. D.h. der Richtungsvektor von g ist der Normalenvektor von E und P ist Punkt auf E. So ist E senkrecht zur Geraden g!
- 2. Es wird der Schnittpunkt S zwischen g und E bestimmt, indem g in E eingesetzt wird. So bestimmt man zunächst den Parameter von g, der dann, wieder in g eingesetzt, den Ortsvektor von S beschreibt.
- 3. Es wird der Vektor zwischen P und S bestimmt und dann dessen Betrag berechnet. Dieser Betrag ist der gesuchte Abstand zwischen g und P!

**Beispiel 1**: P(1|1|4) und  $\overline{\phantom{0}}$  $\mathbf{1}$  $\overline{\mathbf{c}}$  $\overline{\phantom{a}}$ 3 ÷  $\overline{\mathbf{r}}$ sind gegeben.

1.)  $E: \vec{n} * \vec{x} = \vec{n} * OP$  also  $\boldsymbol{\chi}$  $\mathcal{X}$  $\mathcal{X}$  $\overline{\phantom{a}}$ 3 ÷  $\overline{\mathbf{r}}$  $\overline{\phantom{a}}$ 3 ÷,  $\overline{\mathcal{A}}$  $\overline{\phantom{a}}$  $\mathbf{1}$  $\mathbf{1}$  $\overline{\mathcal{A}}$  durch Berechnung der Skalarprodukte erhält man: E:  $3x_1 - 2x_2 + 4x_3 = 17$ .

2.) g in E : 3(-1+3r)-2(1-2r)+4(2+4r)=17 => 3+29r=17 ! hier muss man sich konzentrieren um Vorzeichenfehler zu vermeiden! =>  $r=\frac{1}{2}$  $\frac{14}{29}$ . Nun werden die Koordinaten von S berechnet, also wird r

in g eingesetzt: 
$$
\overrightarrow{OS} = \begin{pmatrix} -1 \\ 1 \\ 2 \end{pmatrix} + \frac{14}{29} \begin{pmatrix} 3 \\ -2 \\ 4 \end{pmatrix} = \begin{pmatrix} \frac{13}{29} \\ \frac{1}{29} \\ \frac{114}{29} \end{pmatrix} = \frac{1}{29} \begin{pmatrix} 13 \\ 1 \\ 114 \end{pmatrix}
$$
. Hier bewährt sich die

Vektorrechnung mit dem GTR wie auch beim letzten Rechenschritt!!

3. Es muss noch der Vektor  $\overrightarrow{PS} = \overrightarrow{OS} - \overrightarrow{OP}$  und schließlich der Betrag  $|\overrightarrow{PS}|$  berechnet werden:

$$
\overrightarrow{PS} = \begin{pmatrix} \frac{13}{29} \\ \frac{1}{29} \\ \frac{114}{29} \end{pmatrix} - \begin{pmatrix} 1 \\ 1 \\ 4 \end{pmatrix} = \begin{pmatrix} \frac{-16}{29} \\ \frac{-28}{29} \\ \frac{-2}{29} \end{pmatrix} \text{und } |\overrightarrow{PS}| = \sqrt{\left(-\frac{16}{29}\right)^2 + \left(-\frac{28}{29}\right)^2 + \left(-\frac{2}{29}\right)^2} = \frac{6\sqrt{29}}{29} \approx 1,114 \text{ LE}
$$

Der gesuchte Abstand beträgt also etwa 1,114 Längeneinheiten.

#### **B) Abstand von 2 parallelen Geraden:**

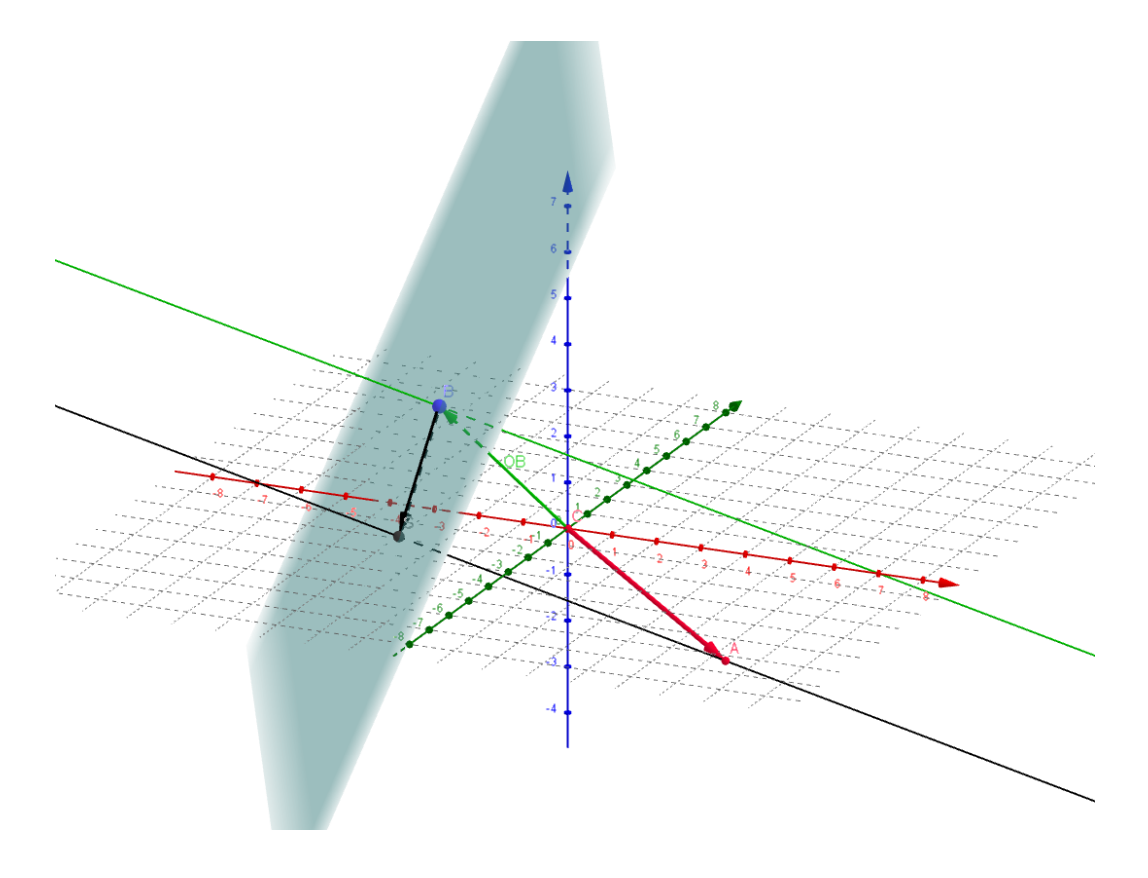

Gesucht ist der Abstand zwischen der schwarzen Geraden  $g_1$  und der grünen Geraden  $g_2$ , mit dem Stützpunkt B. Wie man der Skizze unschwer entnehmen kann, ist die Situation mit Fall A vergleichbar. Lediglich benutzt man jetzt statt des Punktes P den Stützpunkt B von g<sub>2</sub> und berechnet die Länge des Vektors  $\overrightarrow{BS}$ .

# **C) Abstand Punkt Ebene.**

Auch hier ist das Verfahren sehr ähnlich wie in A, nur muss man an Stelle der Hilfsebene eine Hilfsgerade aufstellen:

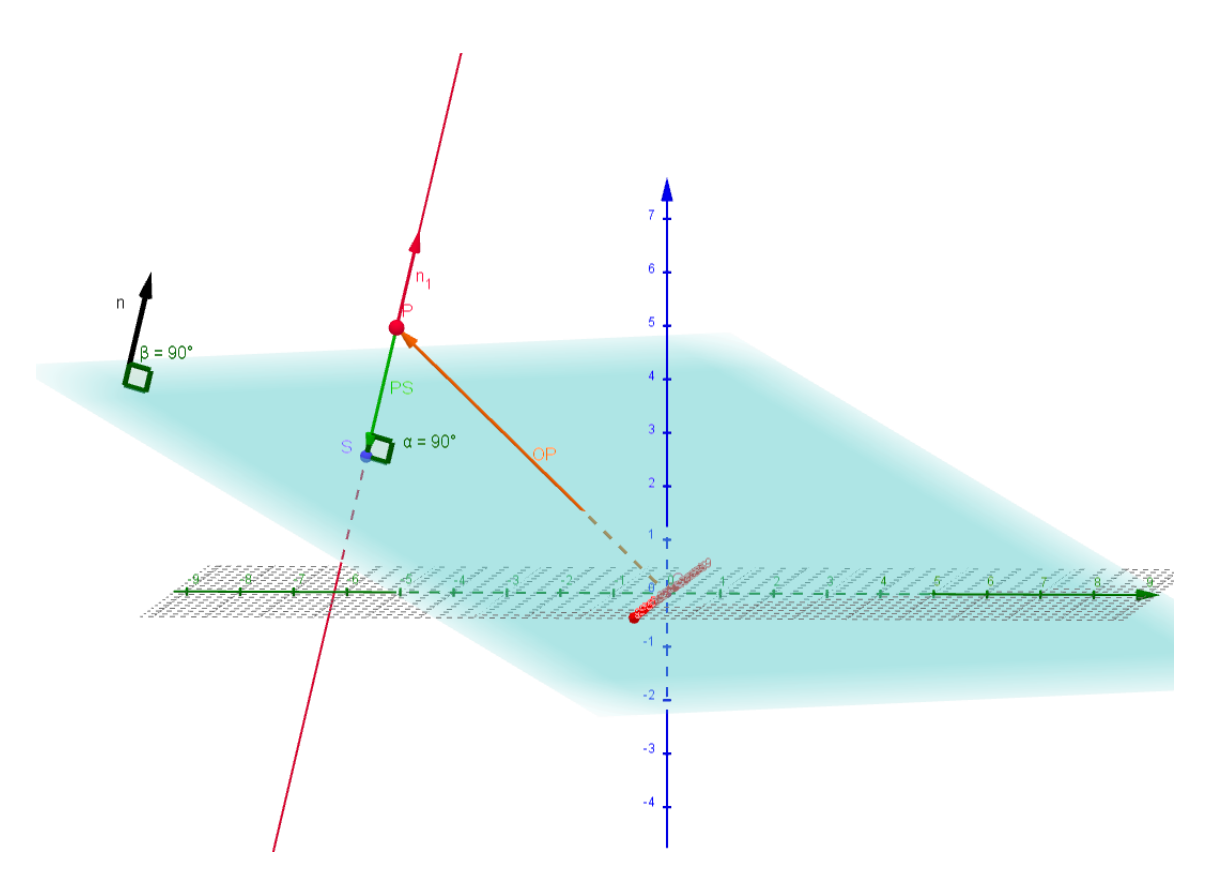

Gegeben ist eine Ebene E in Koordinatenform (oder man wandelt sie darin um!) und ein Punkt P Gesucht ist wieder der kürzeste Abstand zwischen P und E.

Vorgehensweise:

- 1. Es wird die Gleichung einer Hilfsgeraden mit dem Stützvektor  $\overline{OP}$  aufgestellt. Als Richtungsvektor wählt man den Normalenvektor der Ebene E. Somit ist g orthogonal zu E!
- 2. Wie in A: Die Hilfsgerade wird in E eingesetzt und dann wird der Parameter r bestimmt, der zum Schnittpunkt zwischen g und E gehört. Dieser wird dann wieder in g eingesetzt um den Ortsvektor des Schnittpunktes S zu berechnen.
- 3. Es muss noch der Vektor  $\overrightarrow{PS}$  und letztendlich dessen Betrag bestimmt werden. So hat man den Abstand zwischen dem Punkt und der Ebene erhalten.

**Beispiel 2:** Gegeben: E:  $2x_1 + 1x_2 - 3x_3 = 2$  und der Punkt  $P(1|-2|4)$ .

$$
1. \quad g: \vec{x} = \begin{pmatrix} 1 \\ -2 \\ 4 \end{pmatrix} + r \begin{pmatrix} 2 \\ 1 \\ -3 \end{pmatrix}
$$

2. g in E einsetzen und r bestimmen:  $2(1+2r)+1(-2+r)-3(4-3r)=2$  =>  $2+4r-2+r-12+9r = 2$  => -12+14r=2 => r = 1 nun r wieder in g einsetzen und  $\overrightarrow{OS}$  bestimmen:

$$
\overrightarrow{OS} = \begin{pmatrix} 1 \\ -2 \\ 4 \end{pmatrix} + 1 \begin{pmatrix} 2 \\ 1 \\ -3 \end{pmatrix} = \begin{pmatrix} 3 \\ -1 \\ 1 \end{pmatrix}.
$$

3. Vektor  $\overrightarrow{PS} = \overrightarrow{OS} - \overrightarrow{OP}$  berechnen:

$$
\overrightarrow{PS} = \begin{pmatrix} 3 \\ -1 \\ 1 \end{pmatrix} - \begin{pmatrix} 1 \\ -2 \\ 4 \end{pmatrix} = \begin{pmatrix} 2 \\ 1 \\ -3 \end{pmatrix} \implies |\overrightarrow{PS}| = \sqrt{2^2 + 1^2 + (-3)^2} = \sqrt{14} \, LE
$$

Der Abstand zwischen dem Punkt P und der Ebene E beträgt  $\sqrt{14} \approx 3.74$  Längeneinheiten.

# **D) Abstand Ebene und parallele Gerade**

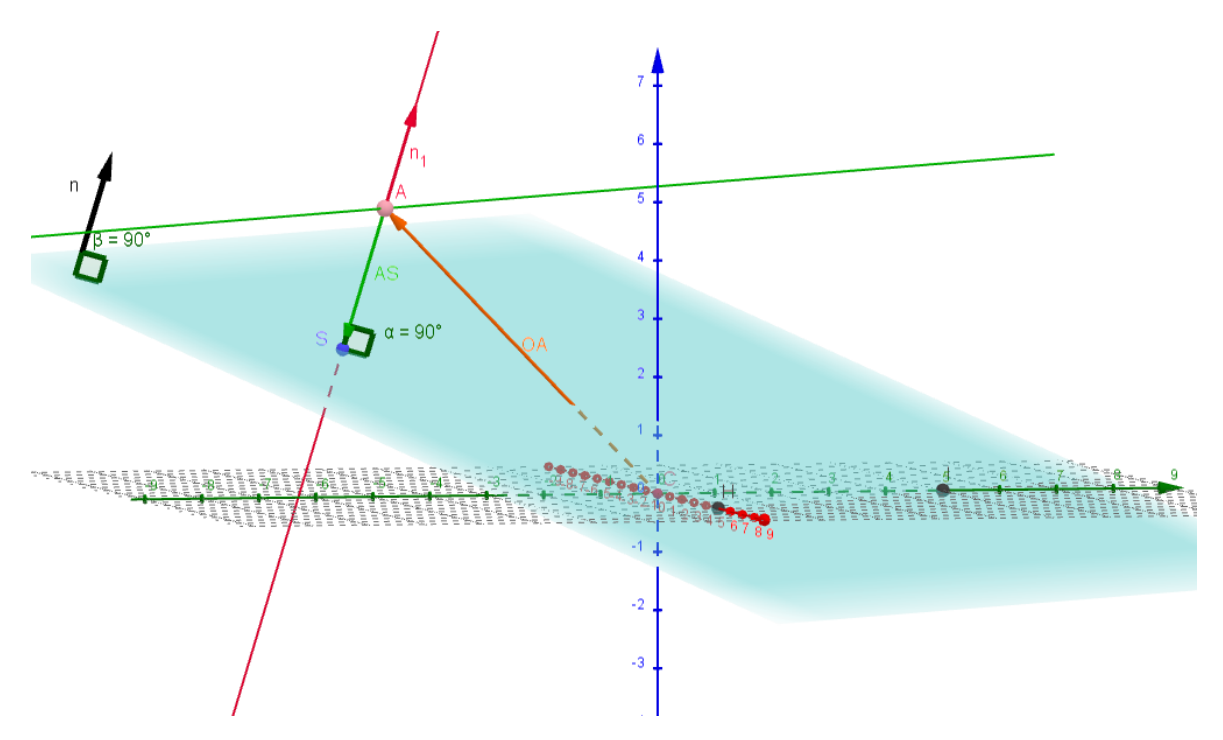

Auch hier erkennt man wieder leicht die Ähnlichkeit dieser Aufgabenstellung mit der von Fall C. An Stelle des Punktes P Wird lediglich der Stützpunkt A der parallelen Gerade g (grün) benutz. Die Rechnung ist dann identisch.

#### **E) Abstand zweier paralleler Ebenen**

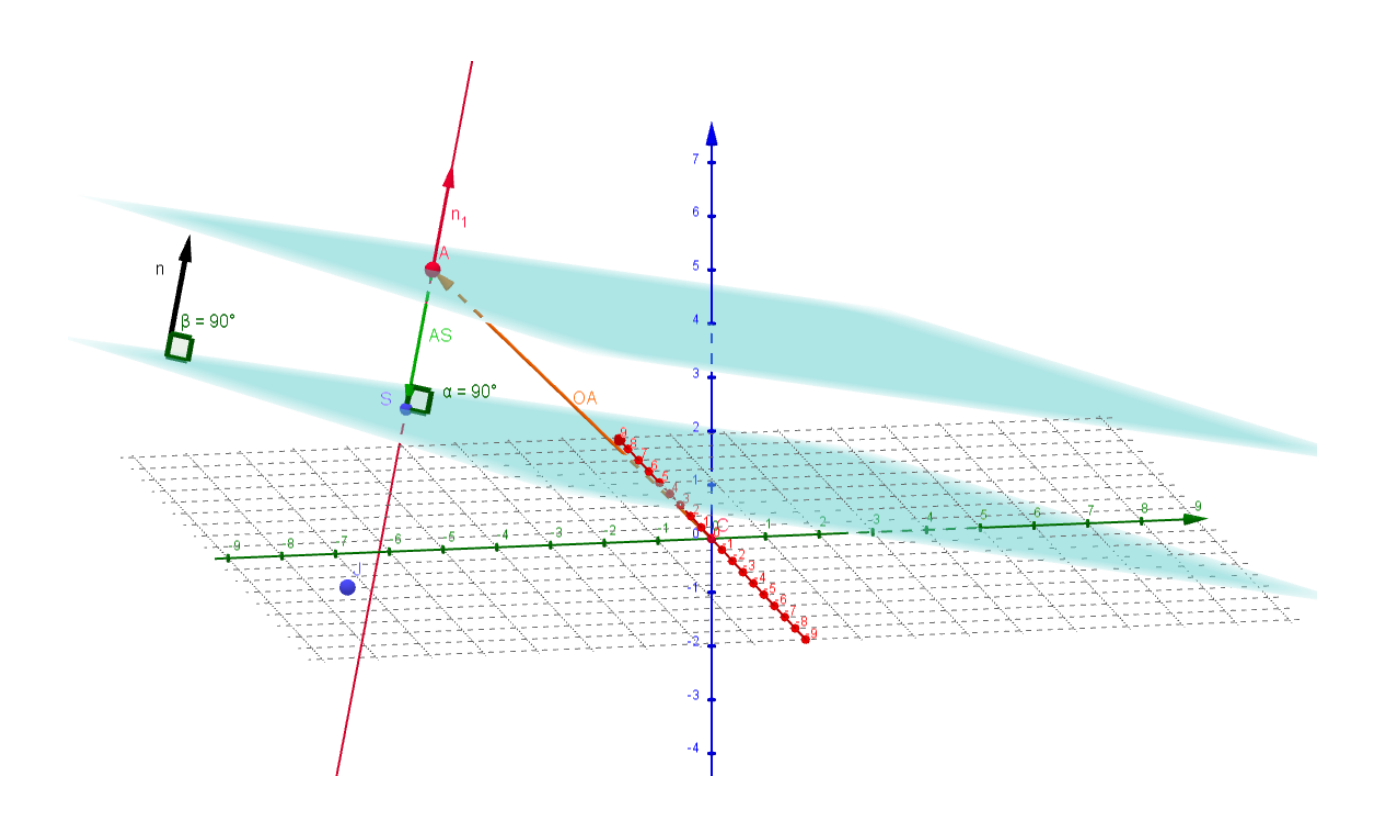

Auch hier erkannt man an der Abbildung dass es die Situation wieder auf den Fall c zurückgeführt werden kann, den Abstand zwischen einem Punkt und einer Ebene. Wenn beide Ebene in Koordinatenform gegeben sind wählt man einfach einen Punkt Auf Ebene E2, (hier Punkt A) an Stelle von P und verfährt exakt wie in C beschrieben. Ist eine Ebene oder sind beide Ebenen in Parameterform gegeben, empfiehlt es sich, sie zunächst in die Koordinatenform umzuwandeln.

# **F) Abstand zweier windschiefer Geraden**

Diese Abstandsberechnung ist die wohl aufwendigste Variante. Da sie aber auf das Abstandsproblem Gerade-Ebene zurückgeführt werden kann, wird sie hier beschrieben.

Hier ist zunächst die Ausgangsituation der windschiefen Geraden g1 (rot) und g2 (grün) dargestellt:

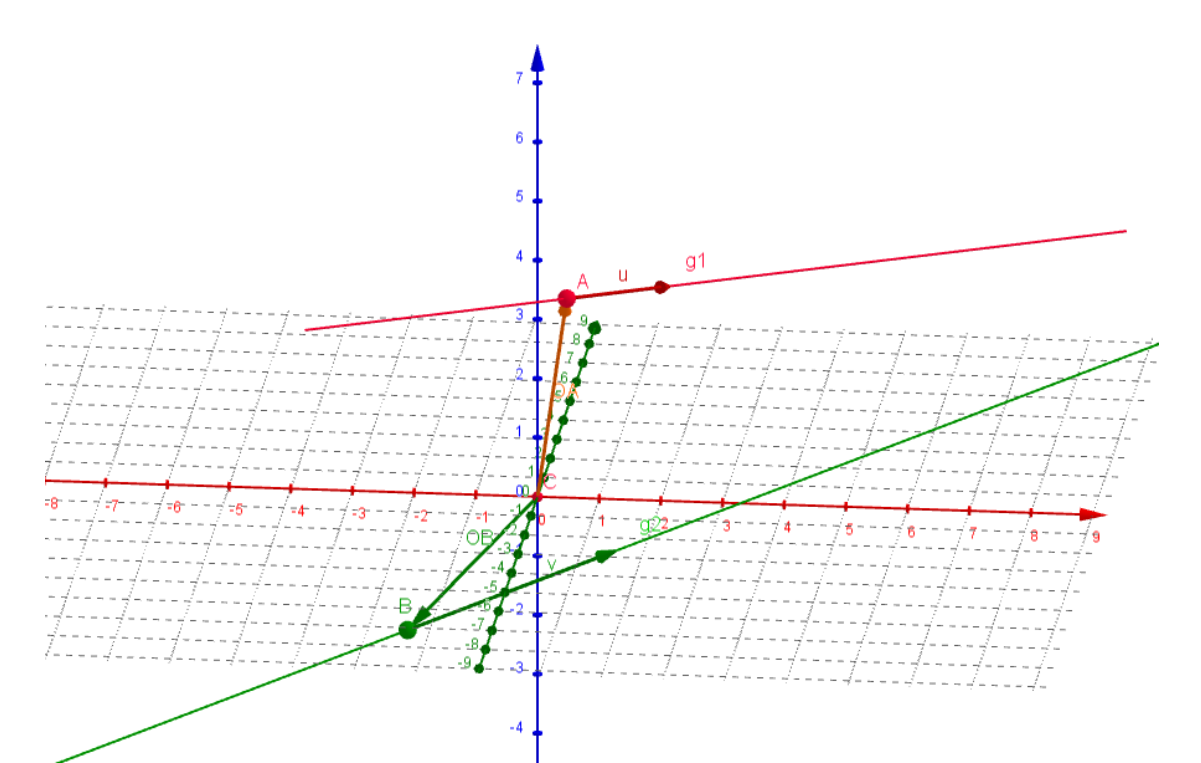

Nun wird der Richtungsvektor  $\vec{v}$  von g2 an den Stützpunkt A von g1 gehängt:

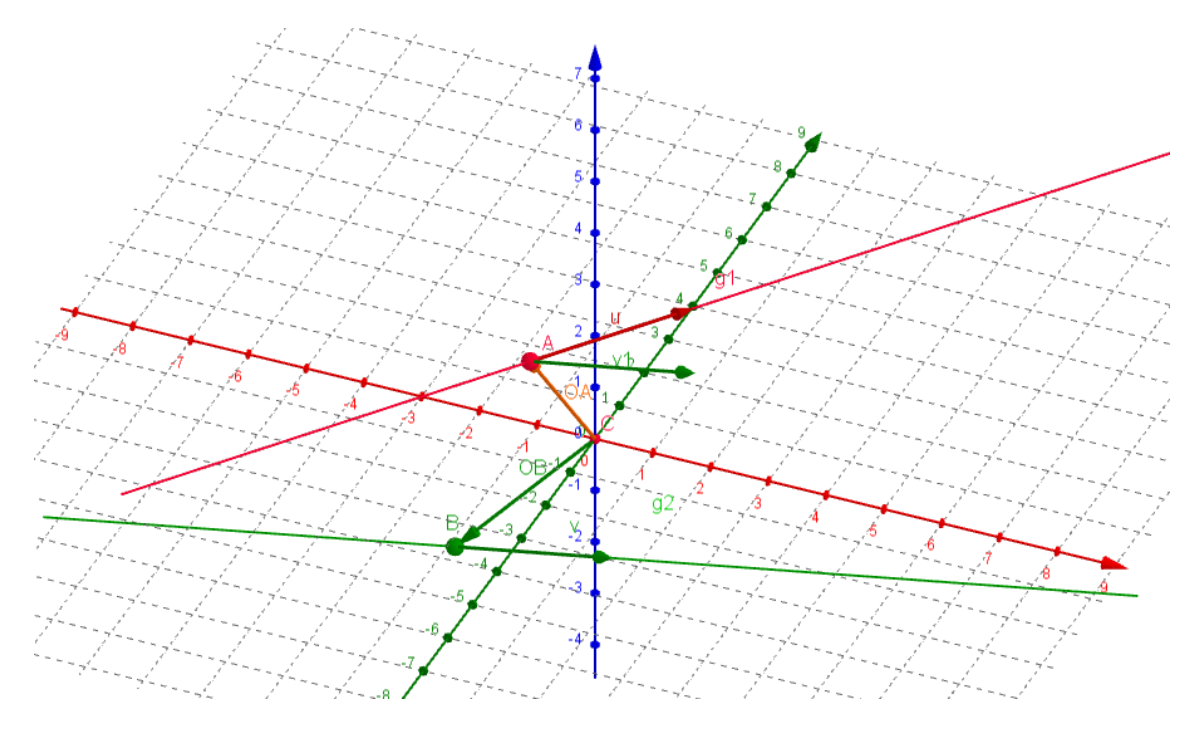

Damit spannen die Vektoren  $\overrightarrow{OA}$ ,  $\vec{u}$  und  $\vec{v}$  eine Ebene auf, die parallel zur Geraden g2 ist und in der die Gerade g1 liegt:

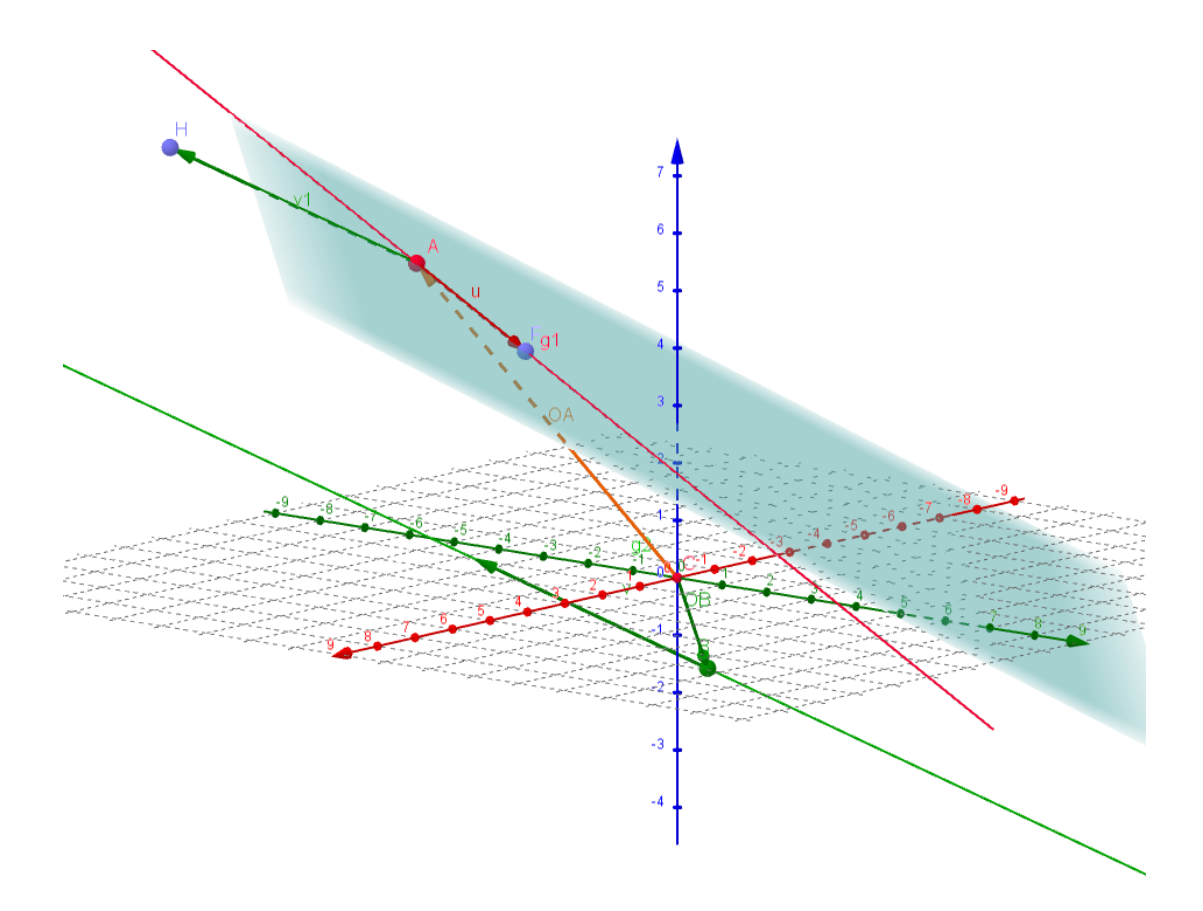

Der gesuchte Abstand zwischen den Geraden g1 und g2 entspricht exakt dem Abstand dieser Hilfsebene von der geraden g2. Das ist dann wie der Fall C - Abstand Punkt-Ebene zu lösen.

$$
\text{Beispiel 3: Gegeben } g_1: \vec{x} = \begin{pmatrix} 1 \\ 0 \\ 1 \end{pmatrix} + r \begin{pmatrix} 1 \\ 1 \\ 2 \end{pmatrix} \text{und } g_2: \vec{x} = \begin{pmatrix} -3 \\ 4 \\ 2 \end{pmatrix} + s \begin{pmatrix} -1 \\ 2 \\ 0 \end{pmatrix}
$$

1.) Hilfsebene aus der Geraden  $g_1$  und dem Richtungsvektor von  $g_2$  aufstellen und in Koordinatenform umwandeln:

$$
E: \vec{x} = \begin{pmatrix} 1 \\ 0 \\ 1 \end{pmatrix} + r \begin{pmatrix} 1 \\ 1 \\ 2 \end{pmatrix} + s \begin{pmatrix} -1 \\ 2 \\ 0 \end{pmatrix}
$$
  

$$
\vec{n} = \begin{pmatrix} 1 \\ 1 \\ 2 \end{pmatrix} \times \begin{pmatrix} -1 \\ 2 \\ 0 \end{pmatrix} = \begin{pmatrix} -4 \\ -2 \\ 3 \end{pmatrix}
$$
  

$$
E: \vec{n} * \vec{x} = \vec{n} * \vec{p} = \begin{pmatrix} -4 \\ -2 \\ 3 \end{pmatrix} * \begin{pmatrix} x_1 \\ x_2 \\ x_3 \end{pmatrix} = \begin{pmatrix} -4 \\ -2 \\ 3 \end{pmatrix} * \begin{pmatrix} 1 \\ 0 \\ 1 \end{pmatrix} = > E: -4x_1 - 2x_2 + 3x_2 = -1
$$

2.) Hilfsgerade durch den Stützpunkt B von  $g_2$  senkrecht zur Ebene E:  $g$  $\overline{\phantom{0}}$  $\overline{\mathcal{A}}$  $\overline{\mathbf{c}}$  $\overline{\phantom{a}}$  $\equiv$ ÷, 3 -1 3.) Schnittpunkt zwischen der Geraden G<sub>H</sub> und E bestimmen, indem die Gerade in E eingesetzt wird und den Parameter t für den Schnittpunkt berechnen:

$$
-4(-3-4t)-2(4-2t)+3(2+3t)=-1\leq 2+16t-8+4t+6+9t=-1\leq 2+10+29t=-1\leq t=-\frac{11}{29}
$$

4. Ortsvektor zum Schnittpunkt S ausrechnen:  $\equiv$  $\overline{\mathcal{L}}$  $\overline{\mathbf{c}}$  $-\frac{1}{2}$  $\overline{\mathbf{c}}$  $\equiv$ ÷, 3  $=\frac{1}{2}$  $\overline{\mathbf{c}}$  $\equiv$  $\mathbf{1}$  $\overline{\mathbf{c}}$ .

5 Vektor  $BS$  und dessen Betrag berechnen: $B$  $\overline{\phantom{0}}$ L L Ξ  $\overline{\mathbf{c}}$  $\mathbf{1}$  $\overline{\mathbf{c}}$  $\overline{\mathbf{c}}$  $\overline{\mathbf{c}}$  $\mathbf{1}$  $\overline{\phantom{a}}$  $\overline{\phantom{0}}$  $\equiv$  $\overline{4}$  $\overline{\mathbf{c}}$  $\overline{\phantom{a}}$  $\lambda$ L L  $\overline{4}$  $\overline{\mathbf{c}}$  $\overline{\mathbf{c}}$  $\overline{\mathbf{c}}$ ÷  $\overline{\mathbf{c}}$  $\overline{\phantom{a}}$  $\overline{\phantom{a}}$ .

$$
\left|\overrightarrow{BS}\right| = \frac{11\sqrt{29}}{29} \approx 2,04 \; LE.
$$

Der Abstand der windschiefen Geraden  $g_1$  und  $g_2$  beträgt  $\frac{11\sqrt{29}}{29}$   $\approx$ 

# **Alternative: Berechnung von Abständen mit Hilfe des Kreuz- bzw. Spatproduktes**

Wie haben gesehen, dass alle Abstandsberechnungen auf 2 Grundtypen zurückzuführen sind:

- Berechnung des Abstands zwischen einem Punkt und einer Geraden.
- Berechnung des Abstandes zwischen einem Punkt und einer Ebene.

Diese beiden Grundtypen und damit alle davon abgeleiteten Varianten, können alternativ zu den vorgestellten Verfahren, sehr einfach und schnell mit Hilfe der Eigenschaften des Kreuzprodukts ( Punkt-Gerade) bzw. des Spatprodukts (Punkt-Ebene) gelöst werden.

#### **1. Abstand Punkt Gerade mit dem Kreuzprodukt**

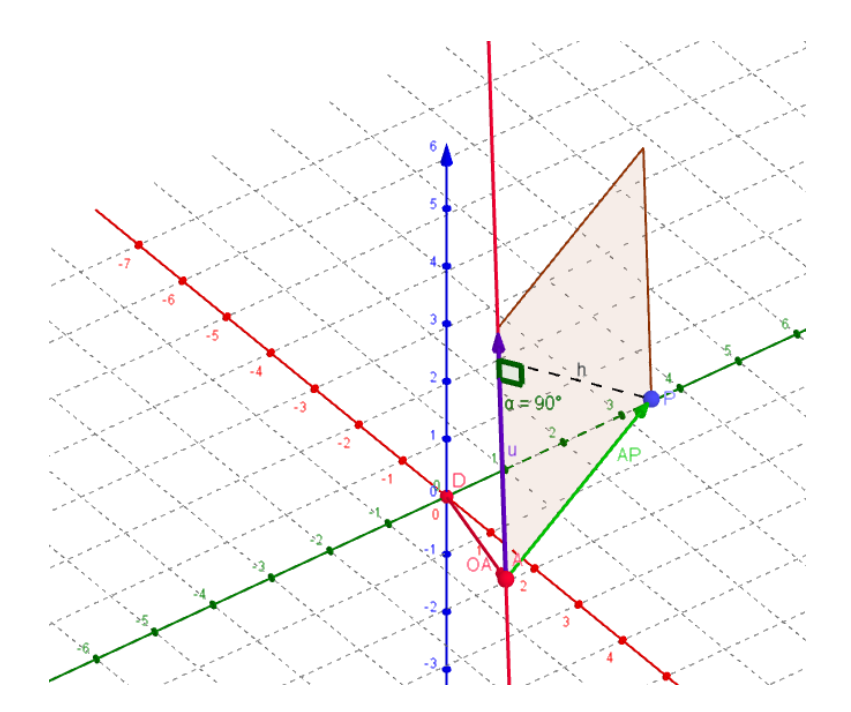

Gegeben sind die rote Gerade  $g: \vec{x} = \overrightarrow{OA} + r \cdot \vec{u}$  und der Punkt P. Gesucht ist der Abstand d zwischen P und g. Die Vektoren  $\vec{u}$  und  $\overrightarrow{AP}$  spannen ein Parallelogramm auf, deren Höhe h genau dem gesuchten Abstand entspricht. Für den Flächeninhalt A des Parallelogramms gilt:

I) A= Grundseite · Höhe, also: A=  $|\vec{u}|$ \*h.

II) nach dem Kreuzprodukt gilt: A= $|\vec{u} \times \vec{AP}|$ .

somit gilt:

$$
\left|\vec{u} \times \overrightarrow{AP}\right| = \left|\vec{u}\right| * h \leftrightarrow h = \frac{\left|\vec{u} \times \overrightarrow{AP}\right|}{\left|\vec{u}\right|} = d.
$$

**Beispiel 4:** P(1|1|4) und  $=$  $\mathbf{1}$  $\overline{\mathbf{c}}$  $\overline{\phantom{a}}$ 3 ÷  $\overline{4}$ sind gegeben. (vgl. Beipiel 1):

$$
\overrightarrow{AP} = \begin{pmatrix} 1 \\ 1 \\ 4 \end{pmatrix} - \begin{pmatrix} -1 \\ 1 \\ 2 \end{pmatrix} = \begin{pmatrix} 2 \\ 0 \\ 2 \end{pmatrix}
$$

$$
\overrightarrow{u} \times \overrightarrow{AP} = \begin{pmatrix} 3 \\ -2 \\ 4 \end{pmatrix} \times \begin{pmatrix} 2 \\ 0 \\ 2 \end{pmatrix} = \begin{pmatrix} -4 \\ 2 \\ 4 \end{pmatrix}
$$

$$
\left|\vec{u} \times \vec{AP}\right| = \sqrt{(-4)^2 + 2^2 + 4^2} = 6 \text{ und } |\vec{u}| = \sqrt{3^2 + (-2)^2 + 4^2} = \sqrt{29}
$$

$$
d = \frac{6}{\sqrt{29}} \approx 1,114 \text{ LE}
$$

# **2. Abstand Punkt-Ebene mit dem Spatprodukt**

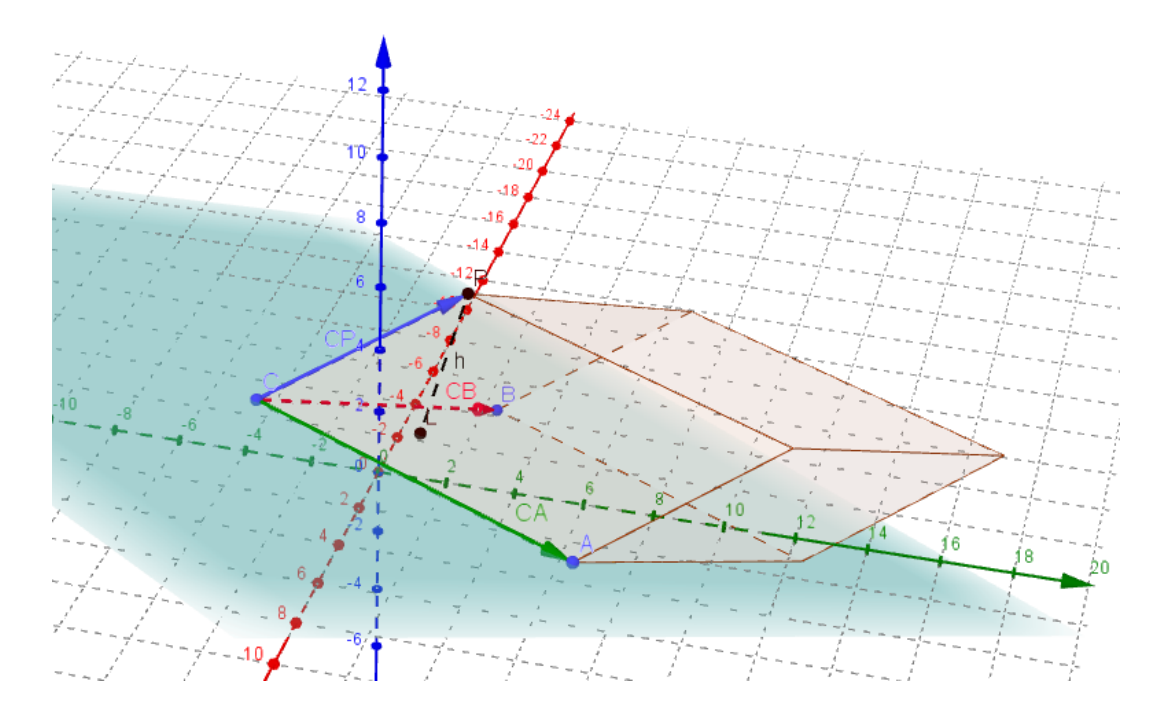

Gegeben ist eine Ebene E durch 3 Punkte A, B und C und ein Punkt PE E. Gesucht ist der Abstand d zwischen der Ebene E und dem Punkt P:

Die Vektoren  $\overrightarrow{CA},\overrightarrow{CB}$  und  $\overrightarrow{CP}$  spannen einen Spat auf, dessen Höhe h genau dem gesuchten Abstand d entspricht( S. Abb.). Für das Volumen des Spates gilt:

I) Volumen = Grundfläche  $\cdot$  Höhe =>  $V = G \cdot h$ .

- II) nach dem Spatprodukt gilt:  $V = |(\overrightarrow{CB} \times \overrightarrow{CA}) * \overrightarrow{CP}|$
- III) Nach dem Kreuzprodukt gilt weiterhin: G= $|\overrightarrow{(CB} \times \overrightarrow{CA})|$  also folgt:

$$
\left| \left( \overrightarrow{CB} \times \overrightarrow{CA} \right) \ast \overrightarrow{CP} \right| = \left| \left( \overrightarrow{CB} \times \overrightarrow{CA} \right) \right| \cdot h \leftrightarrow h = \frac{\left| \left( \overrightarrow{CB} \times \overrightarrow{CA} \right) \ast \overrightarrow{CP} \right|}{\left| \left( \overrightarrow{CB} \times \overrightarrow{CA} \right) \right|} = d
$$

**Beispiel 5**: Gegeben: E:  $2x_1+1x_2-3x_3=2$  und der Punkt  $P(1|-2|4)$  (vgl. Beispiel 2).

Einen Punkt der Ebene bestimmen, z.B. C(1|0|0)

$$
(\overrightarrow{CB} \times \overrightarrow{CA}) = \overrightarrow{n} = \begin{pmatrix} 2 \\ 1 \\ -3 \end{pmatrix}, \overrightarrow{CP} = \begin{pmatrix} 1 \\ -2 \\ 4 \end{pmatrix} - \begin{pmatrix} 1 \\ 0 \\ 0 \end{pmatrix} = \begin{pmatrix} 0 \\ -2 \\ 4 \end{pmatrix}, |\overrightarrow{CB} \times \overrightarrow{CA}| = \sqrt{2^2 + 1^2 + (-3)^2} = \sqrt{14}
$$

$$
|(\overrightarrow{CB} \times \overrightarrow{CA}) \times \overrightarrow{CP}| = \begin{pmatrix} 2 \\ 1 \\ -3 \end{pmatrix} \times \begin{pmatrix} 0 \\ -2 \\ 4 \end{pmatrix} = 14 \Leftrightarrow d = \frac{14}{\sqrt{14}} = \sqrt{14} \approx 3,742 \text{ LE}
$$

Besonders bei der sonst recht aufwendigen Abstandsberechnung windschiefer Geraden ist die Variante mit dem Spatprodukt recht effektiv. Dazu stellt man sich vor, dass die Geraden entlang den nicht parallelen Kanten des Spates verlaufen, die nicht in der gleichen Ebene liegen (s. Abb.):

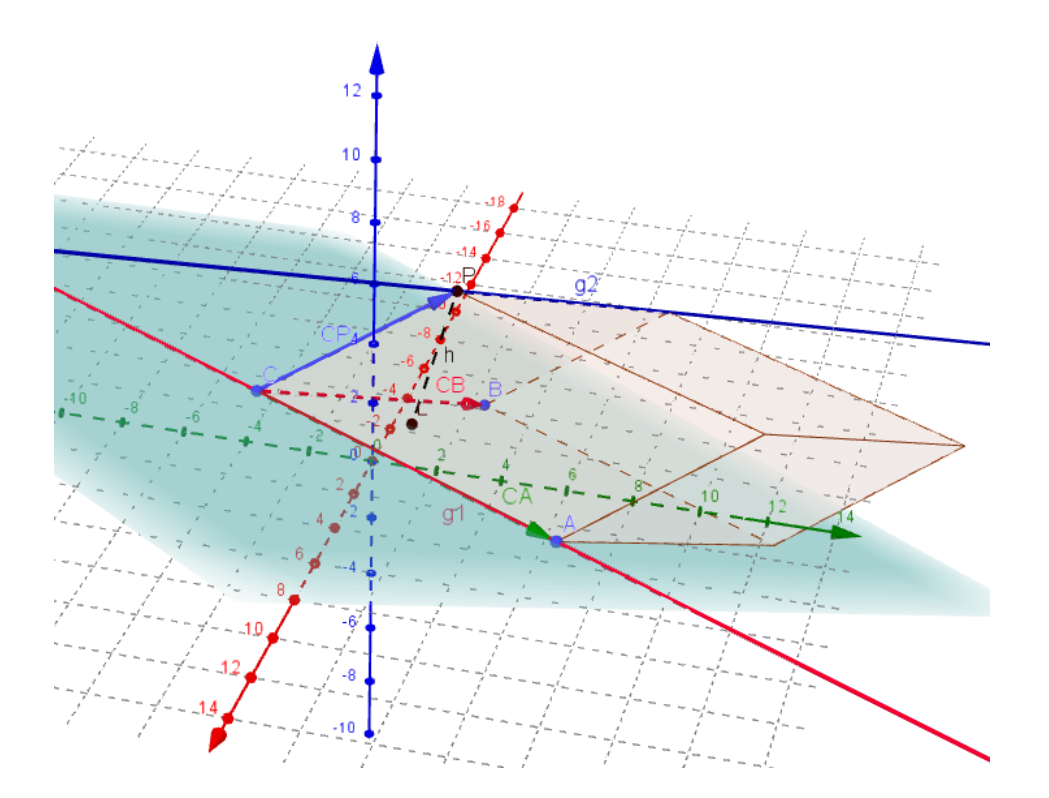

Dabei sei C der Stützpunkt von g1 und P der Stützpunkt von g2. Natürlich kann man die Bezeichner frei wählen, die hier getroffene Wahl wurde aus Gründen der Übereinstimmung mit der Abbildung getroffen.

Die Richtungsvektoren der Geraden spannen die Grundfläche des Spates und der Verbindungsvektor der Stützpunkte, hier  $\overrightarrow{CP}$ , spannen schließlich den Spat auf.

Beispiel 6: Gegeben 
$$
g_1
$$
:  $\vec{x} = \begin{pmatrix} 1 \\ 0 \\ 1 \end{pmatrix} + r \begin{pmatrix} 1 \\ 1 \\ 2 \end{pmatrix}$  und  $g_2$ :  $\vec{x} = \begin{pmatrix} -3 \\ 4 \\ 2 \end{pmatrix} + s \begin{pmatrix} -1 \\ 2 \\ 0 \end{pmatrix}$  (vgl. Bsp. 3):

$$
d = \frac{\left| \binom{-1}{2} \times \binom{1}{1} \times \binom{-3}{2} - \binom{1}{0} \right|}{\left| \binom{-1}{2} \times \binom{1}{1} \right|} = \frac{\left| \binom{4}{2} \times \binom{-4}{1} \right|}{\left| \binom{4}{2} \right|} = \frac{11}{\sqrt{29}} = \frac{11 \cdot \sqrt{29}}{29} \approx 2,043 \, LE
$$

Verglichen mit Beispiel 3 ist hier der Rechenaufwand deutlich geringer!